### **Chapter 1: Getting Started with JuliaImages**

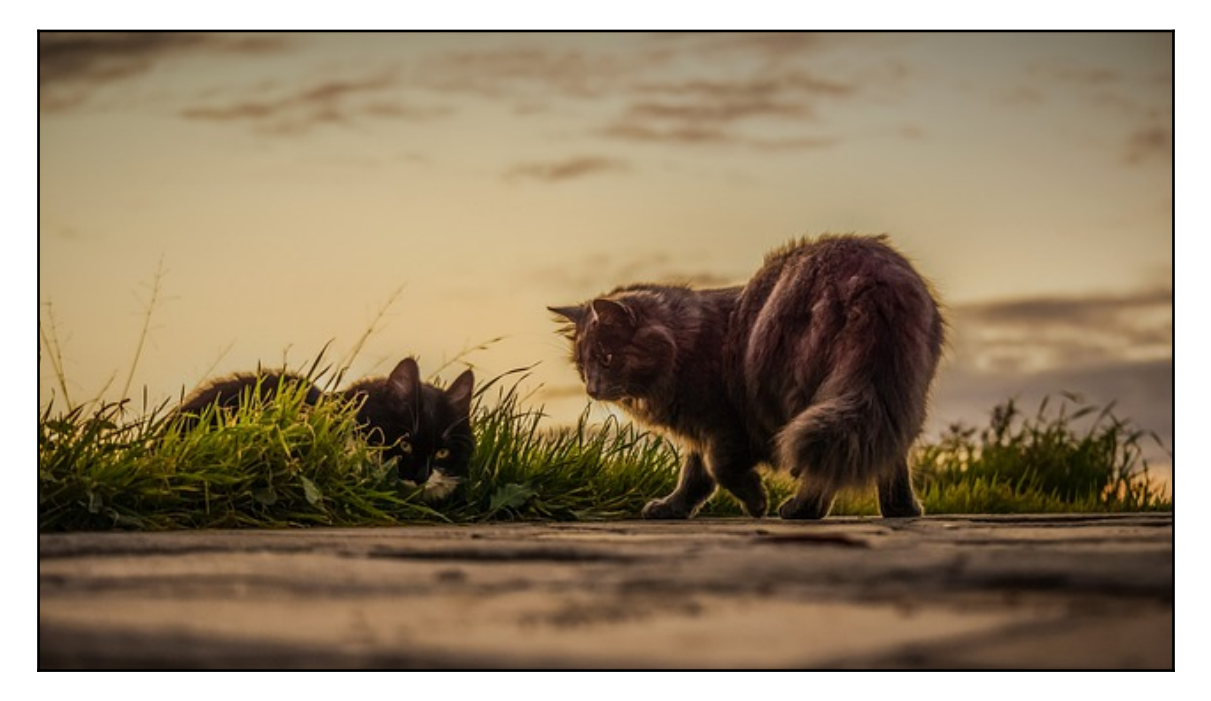

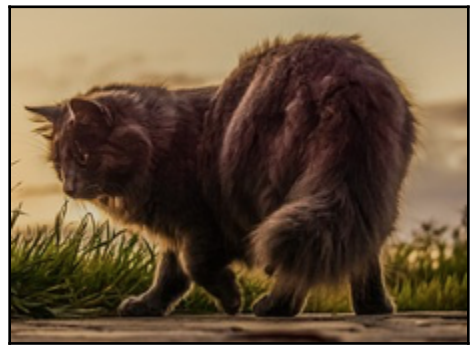

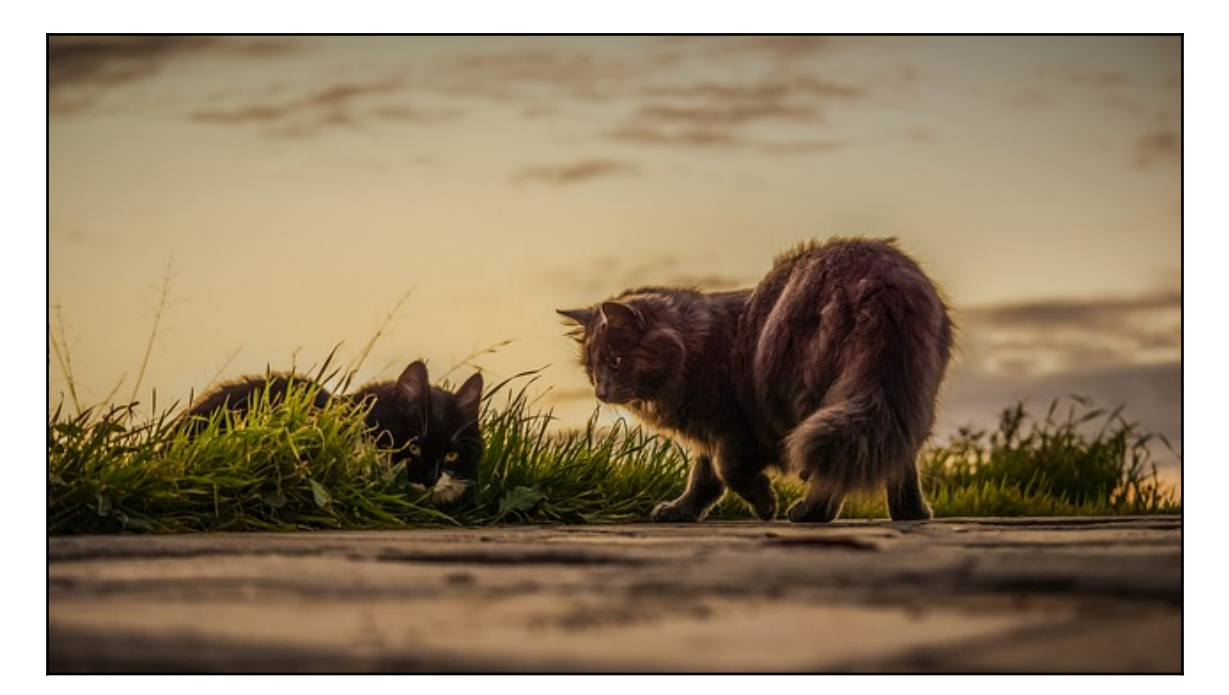

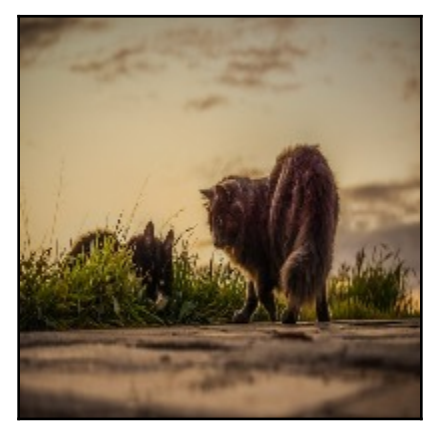

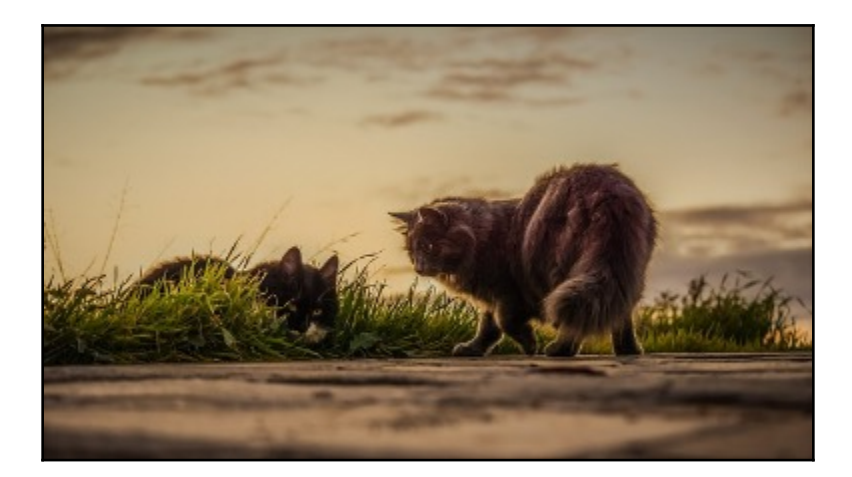

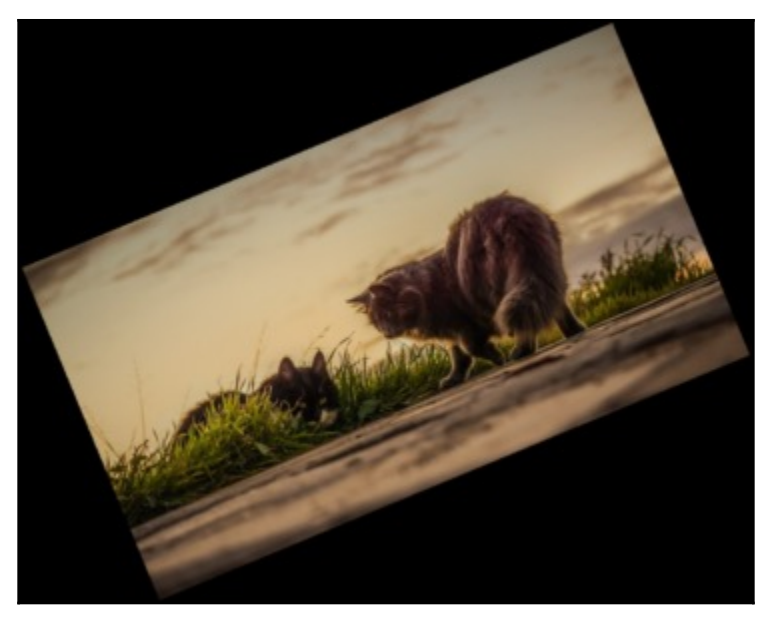

# **Chapter 2: Image Enhancement**

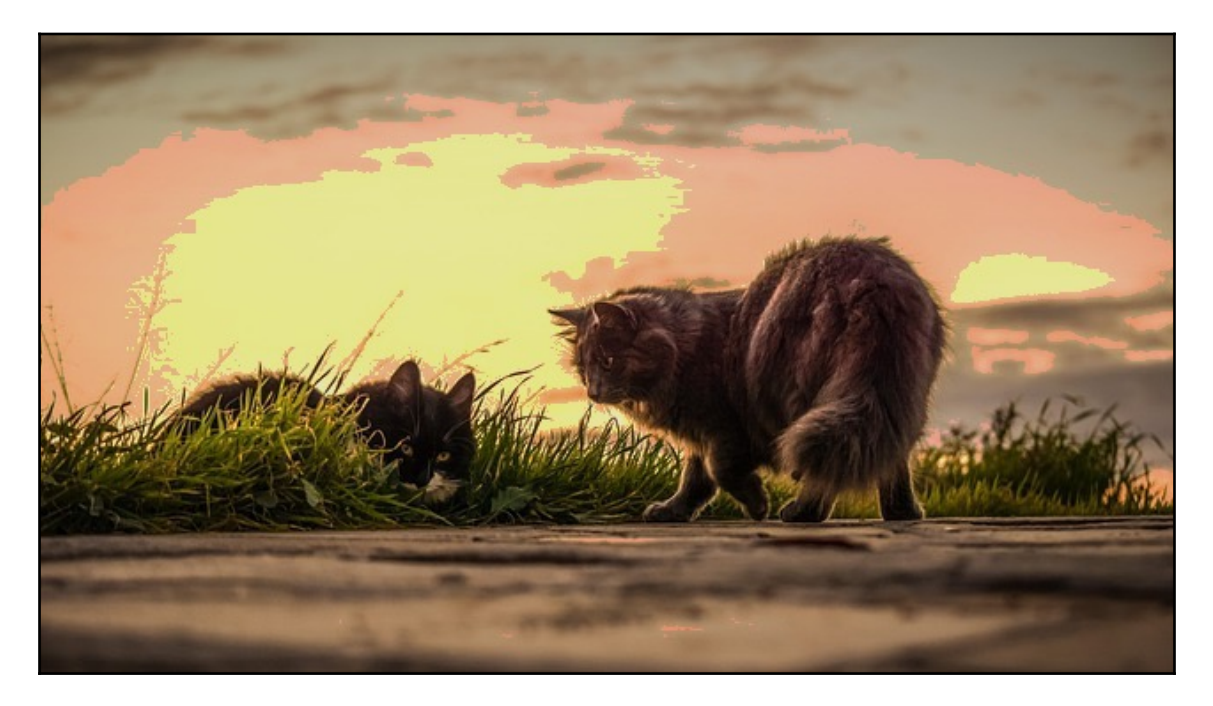

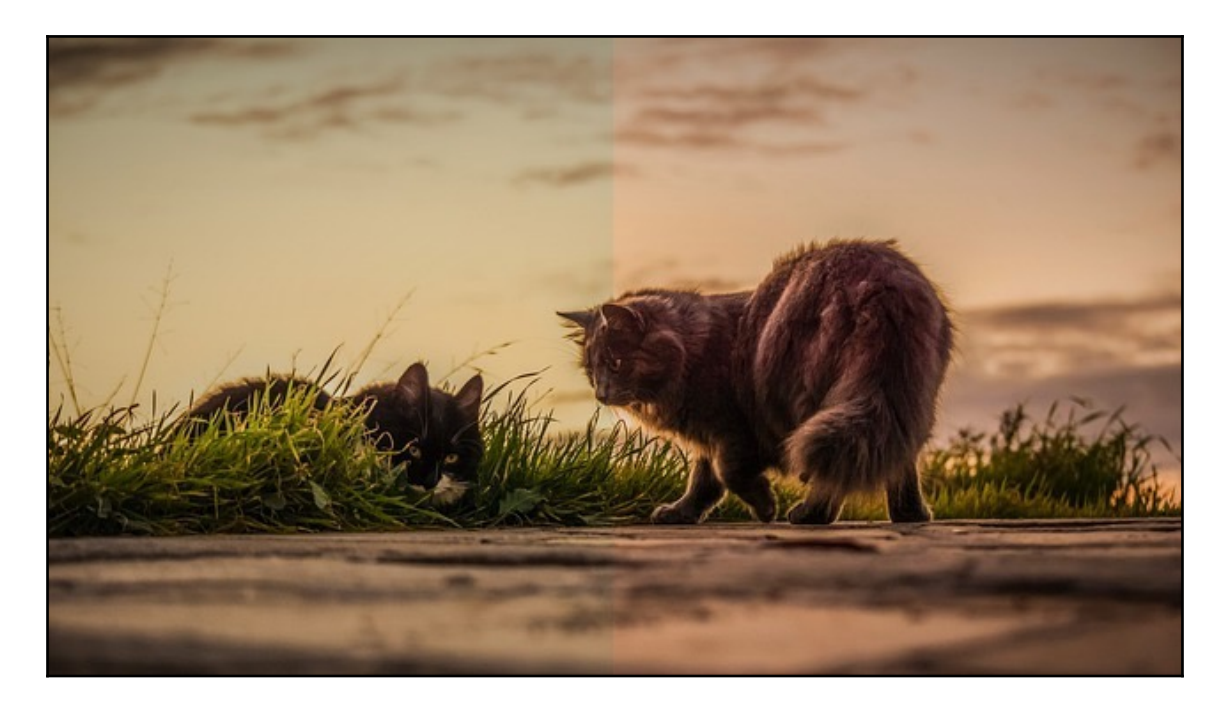

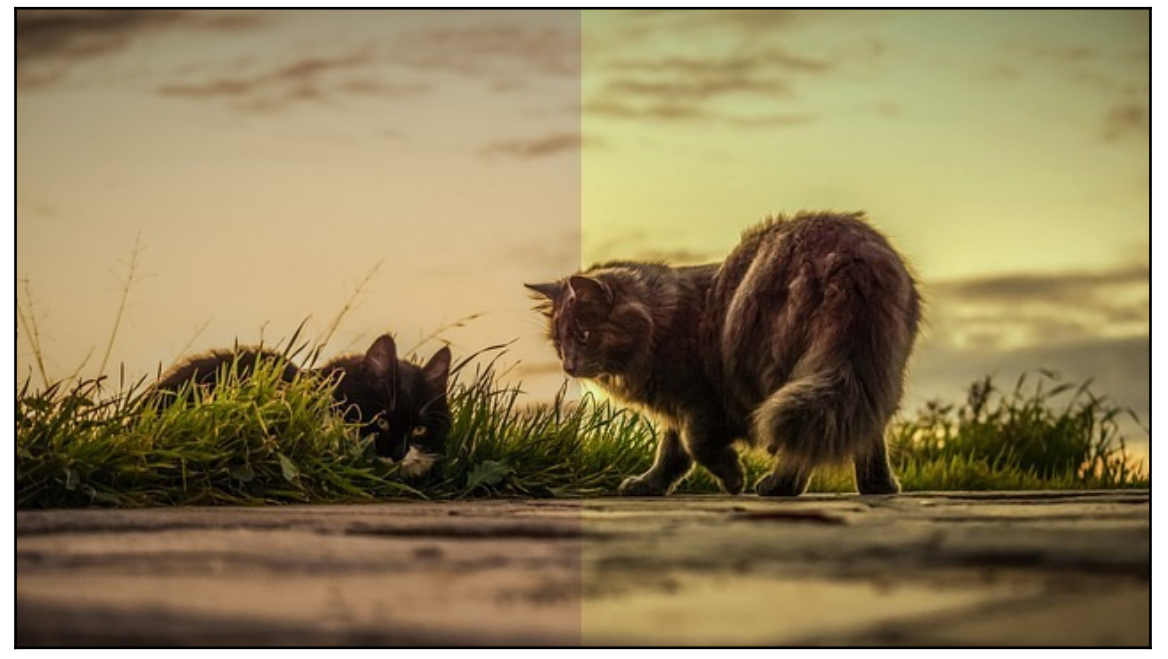

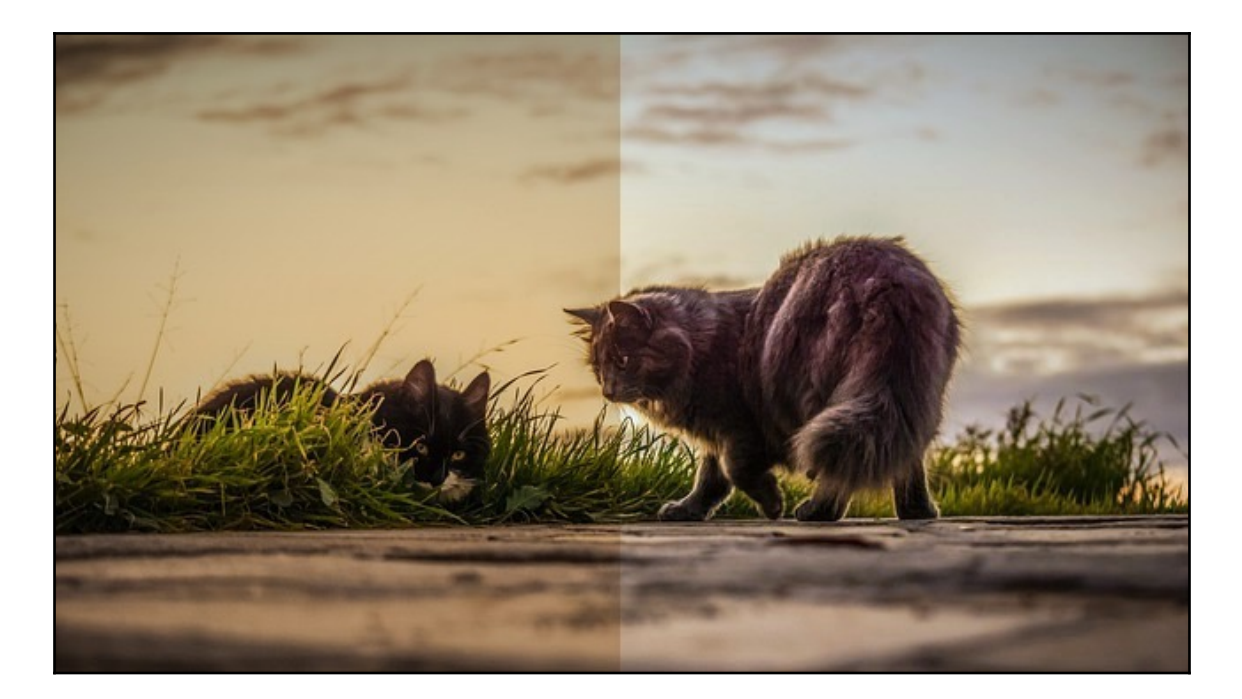

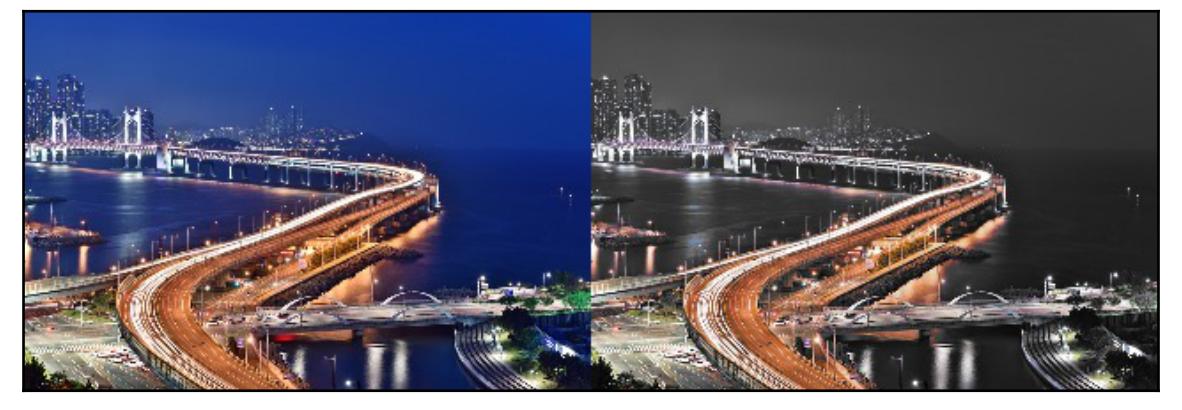

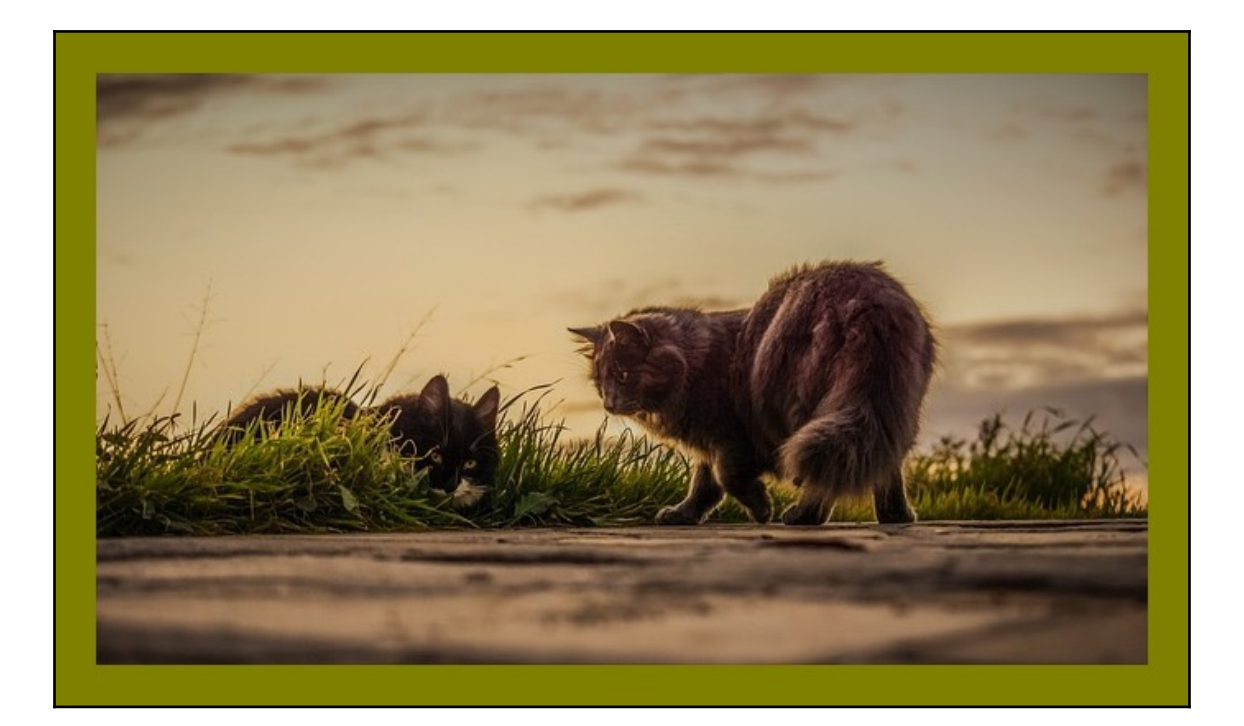

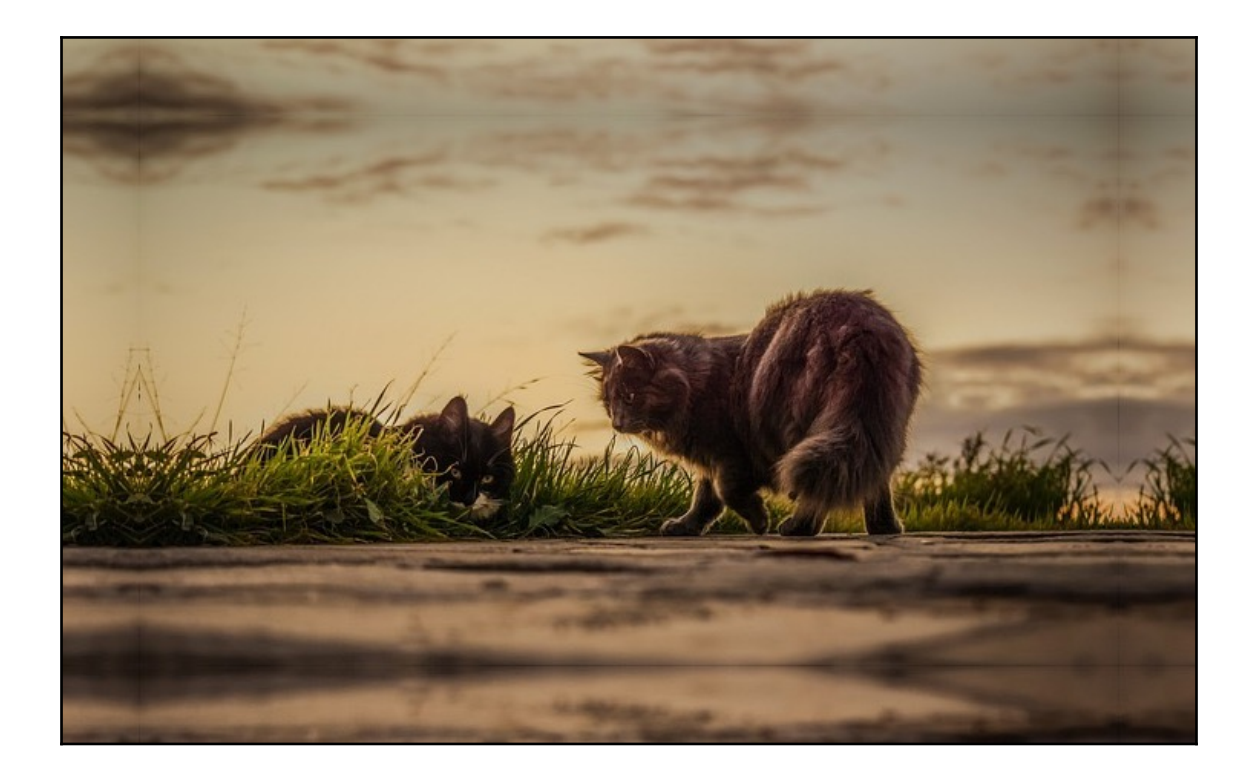

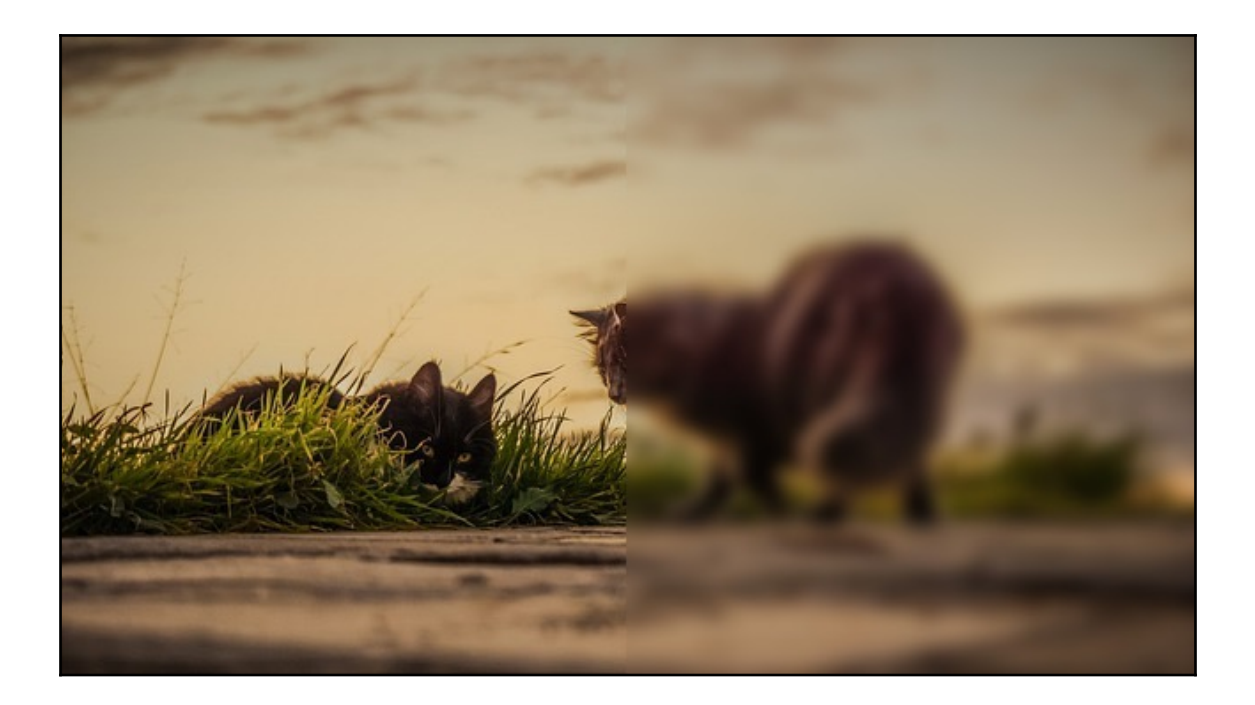

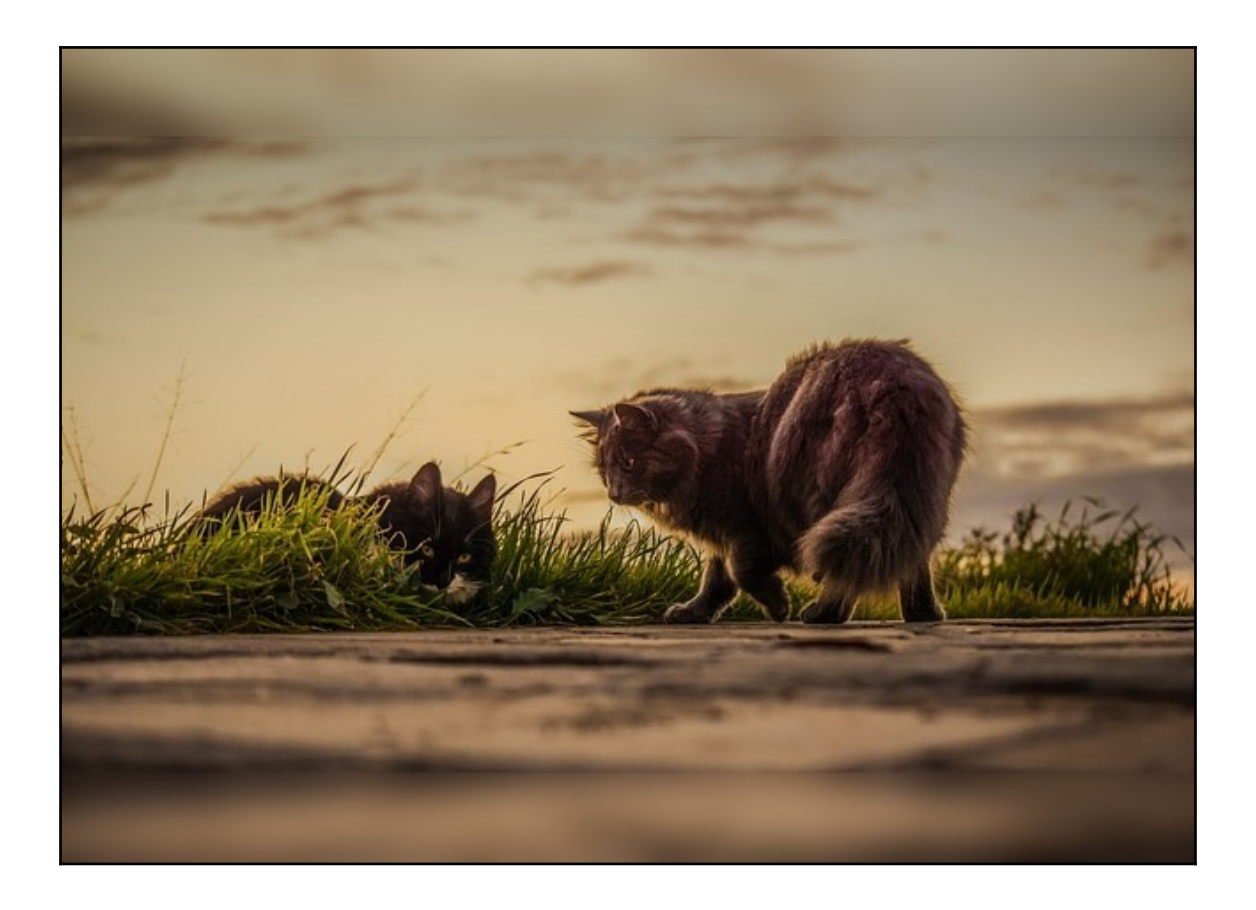

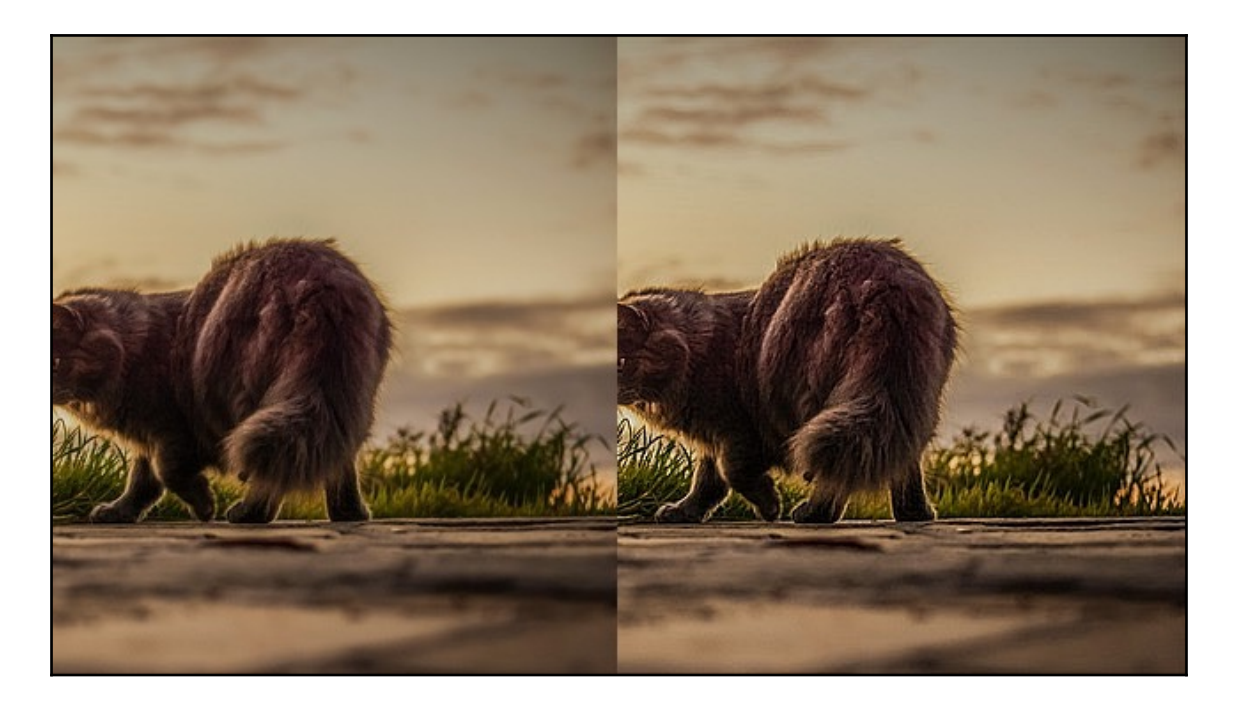

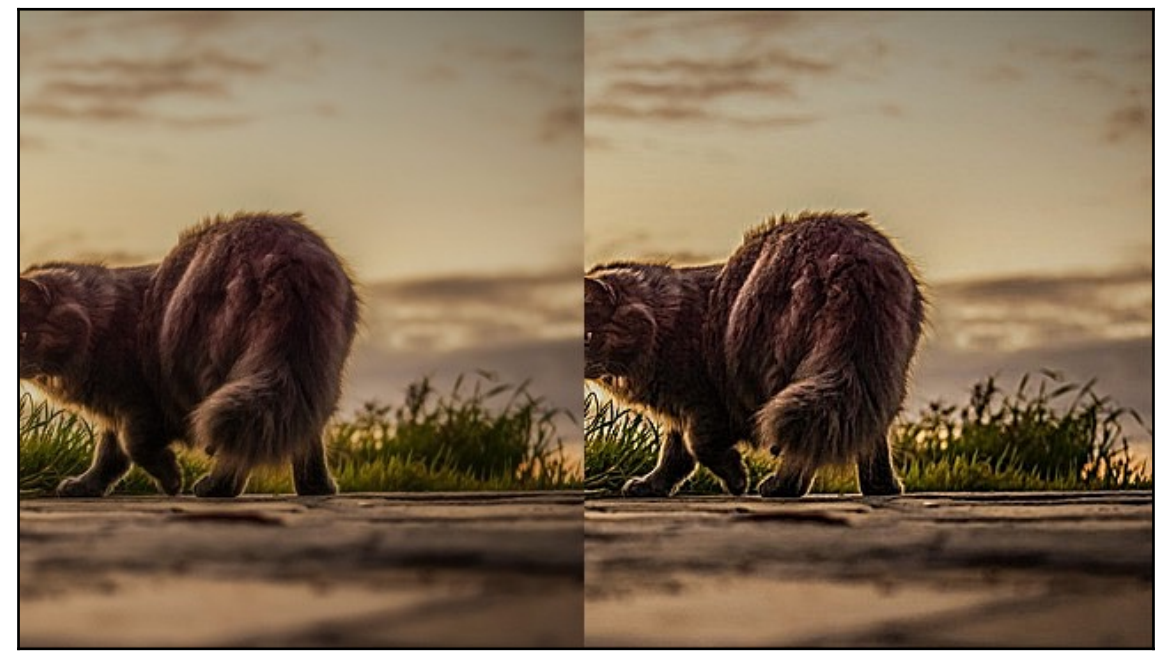

# **Chapter 3: Image Adjustment**

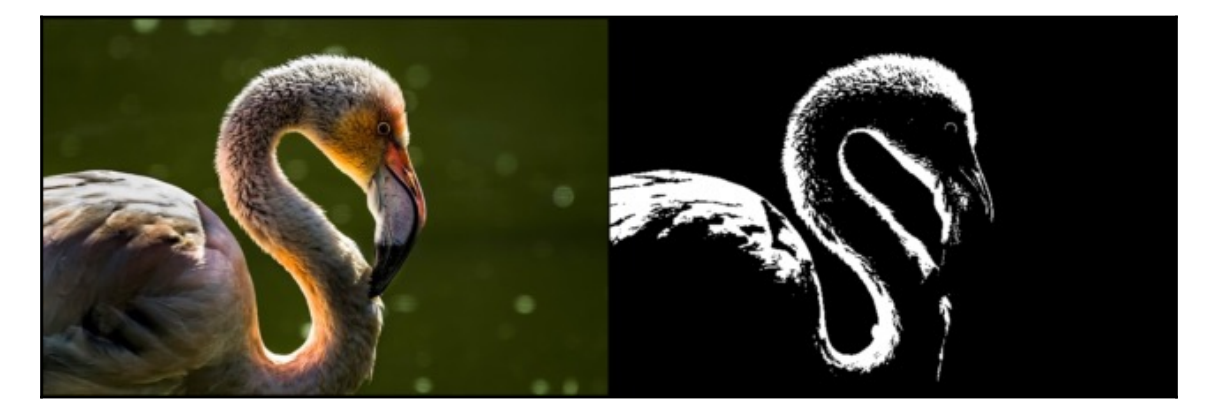

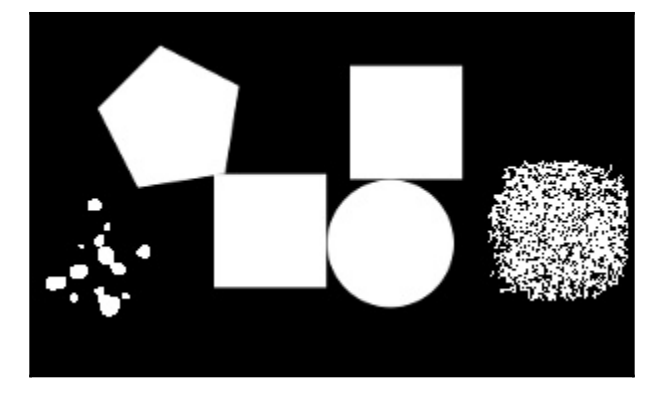

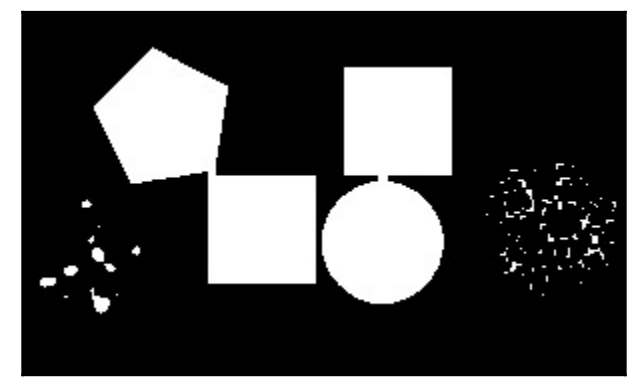

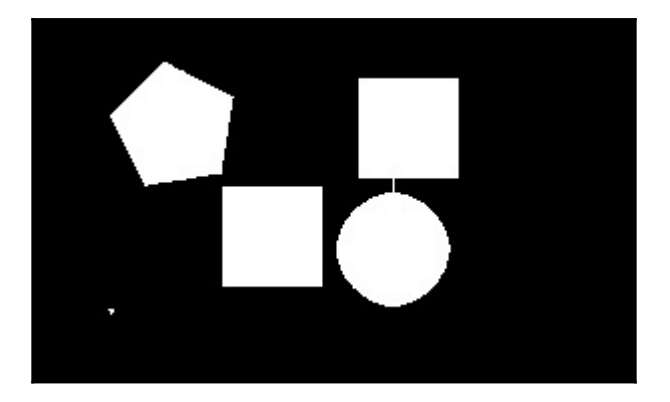

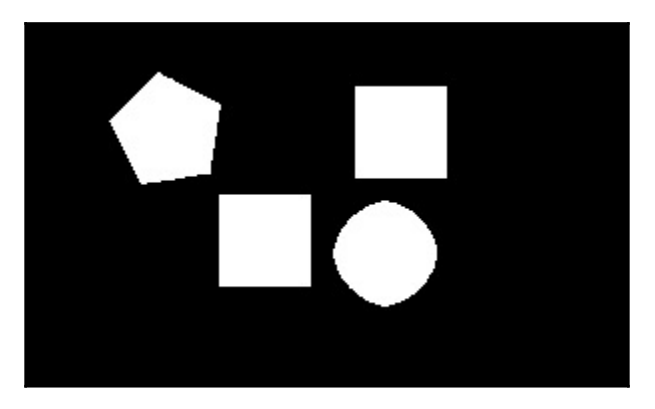

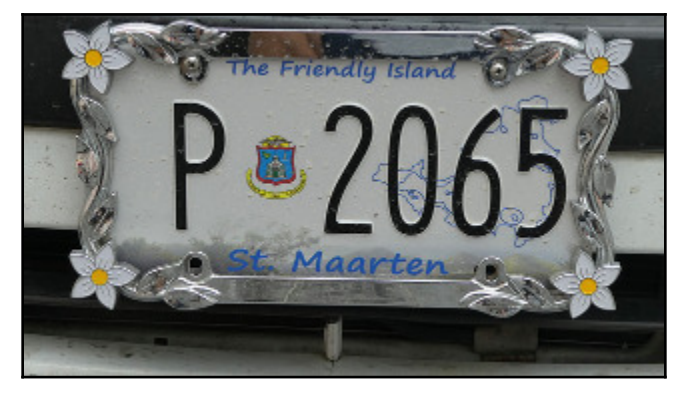

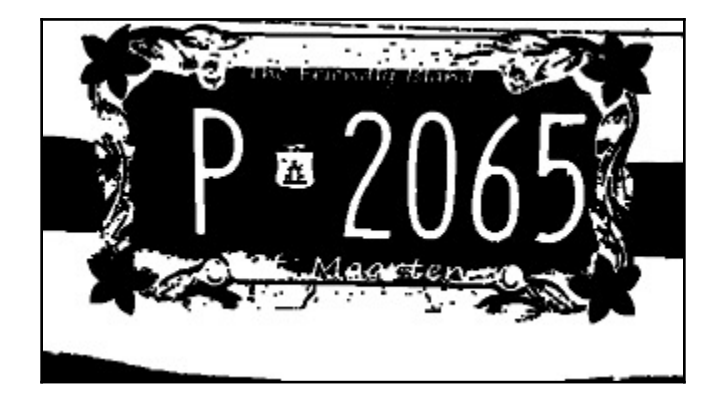

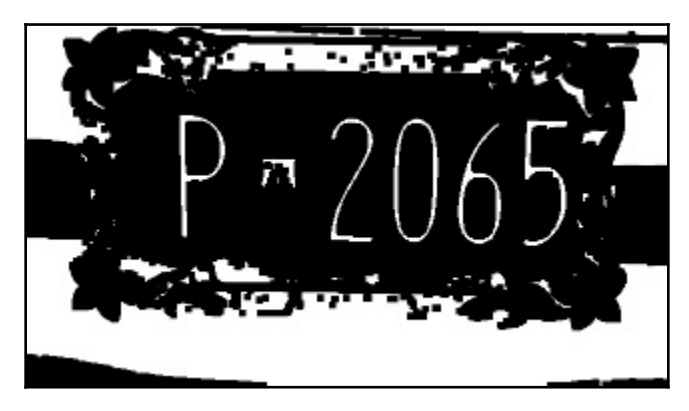

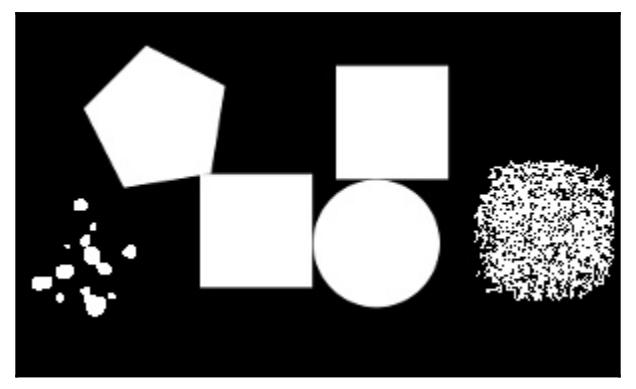

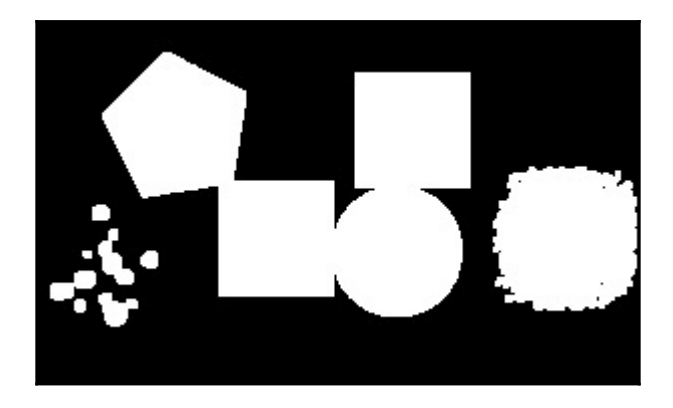

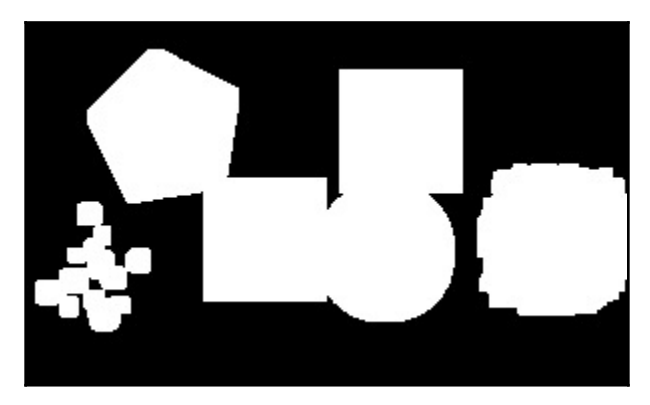

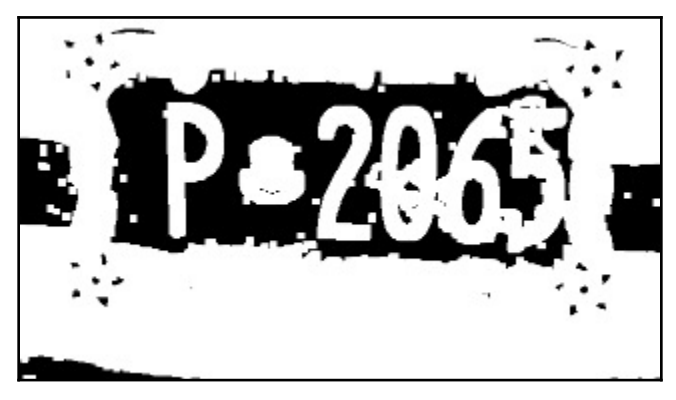

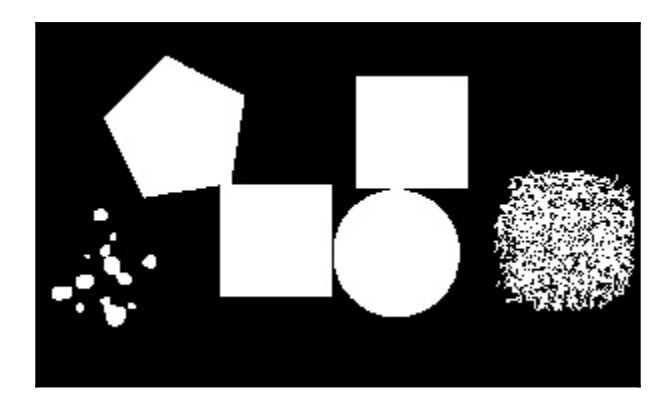

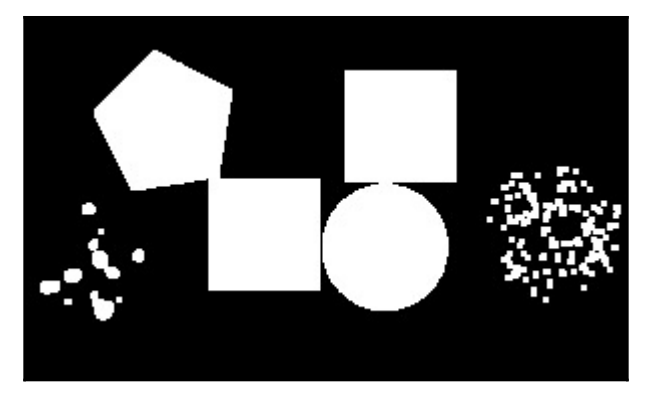

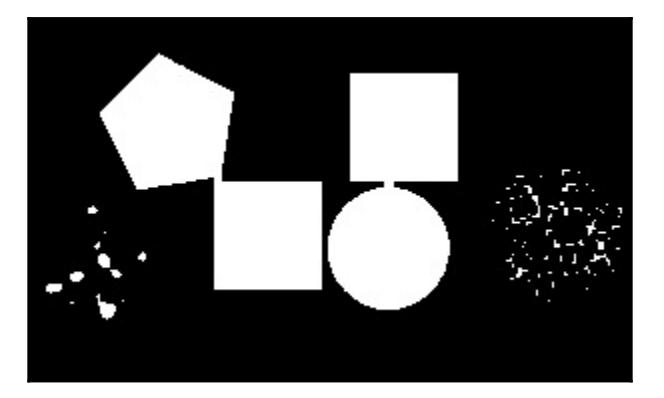

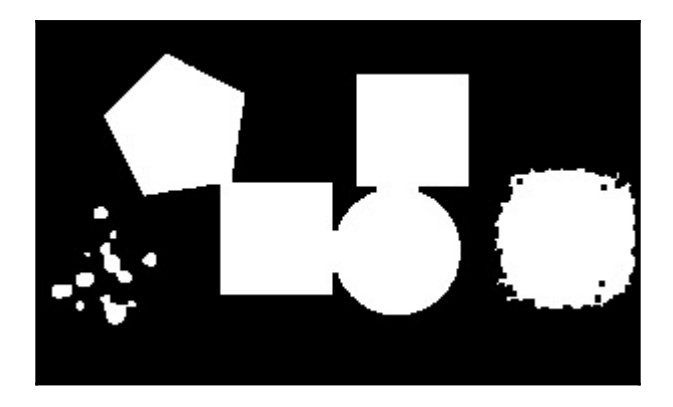

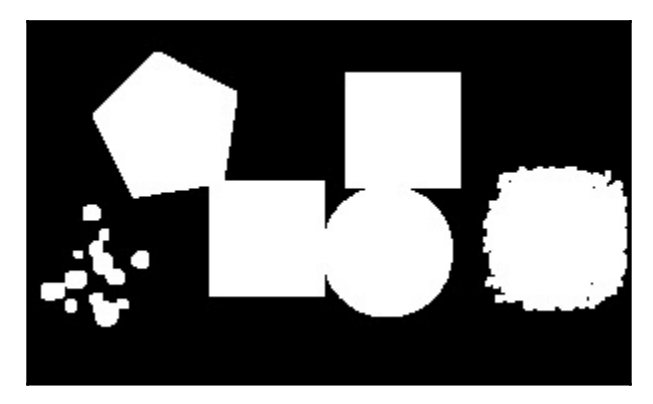

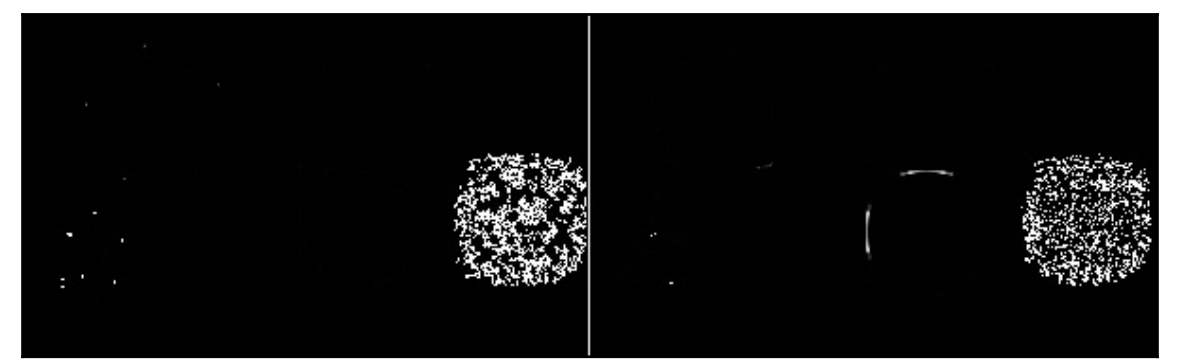

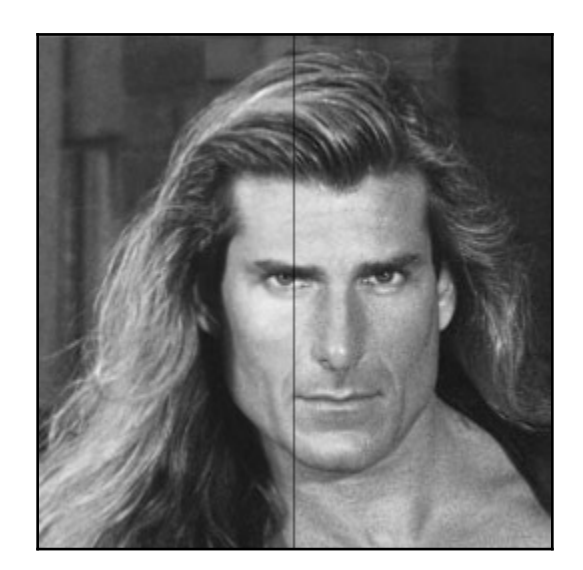

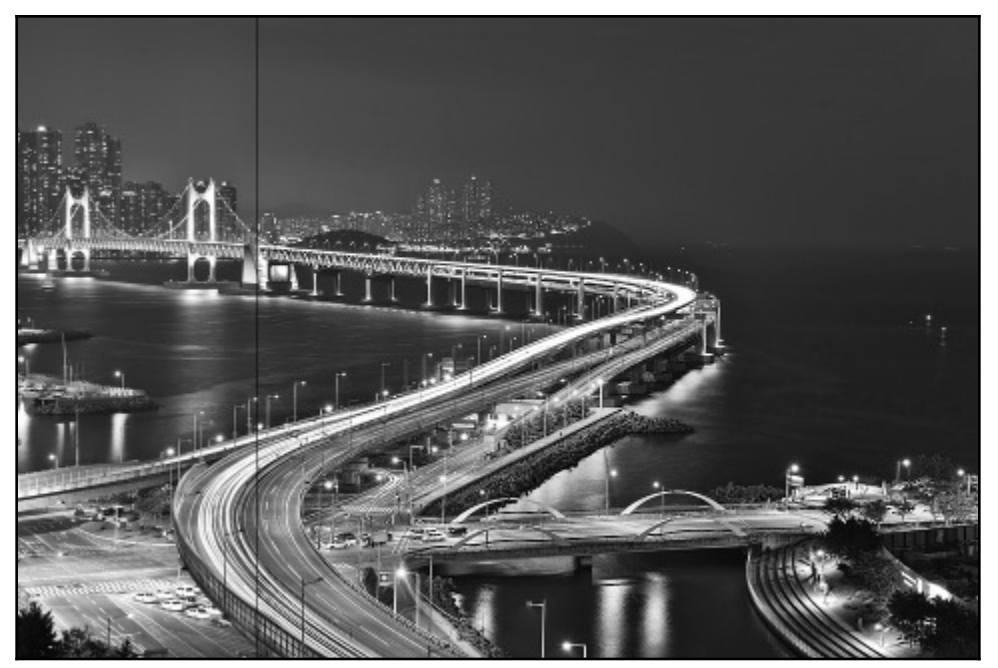

# **Chapter 4: Image Segmentation**

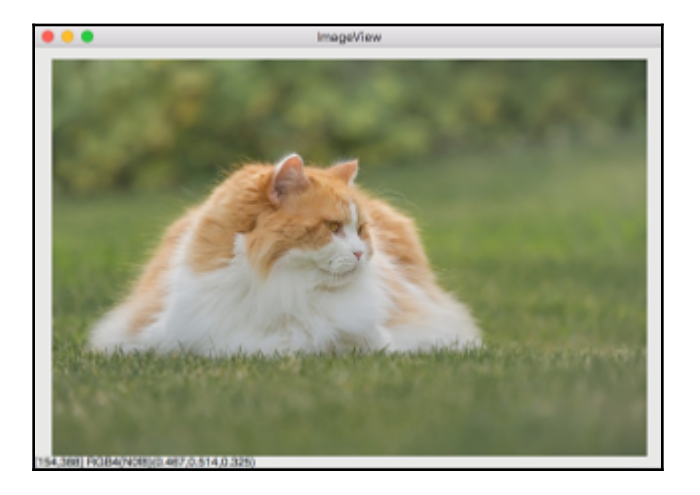

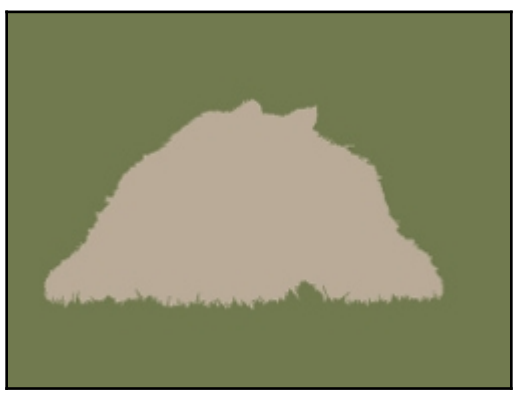

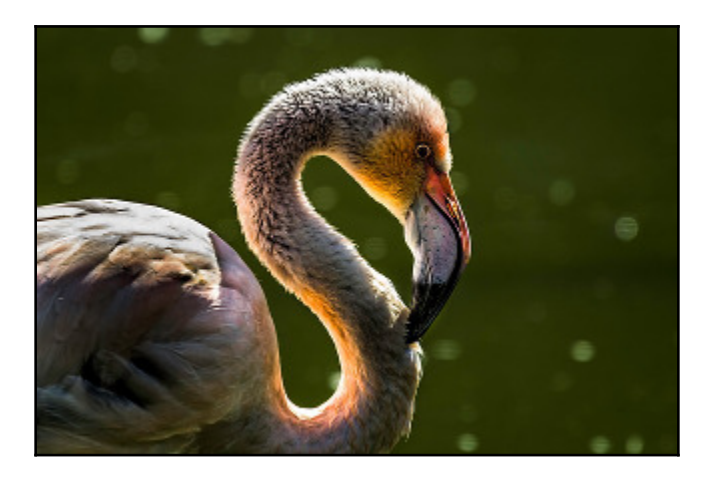

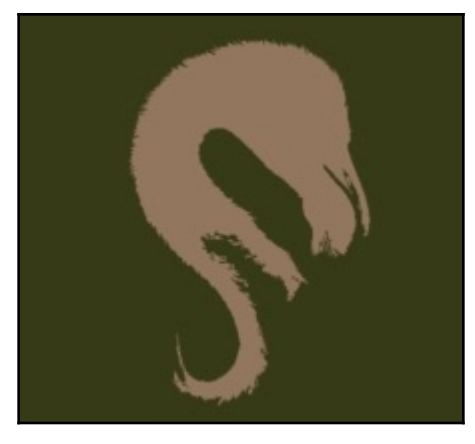

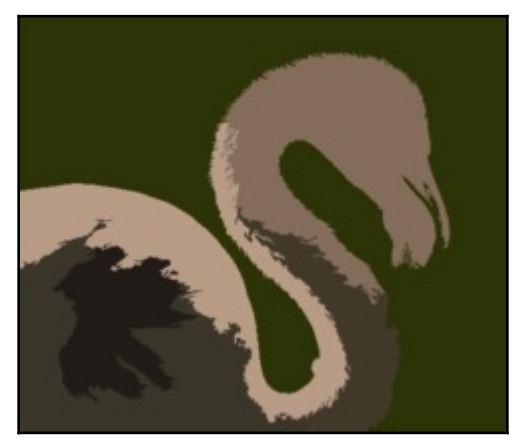

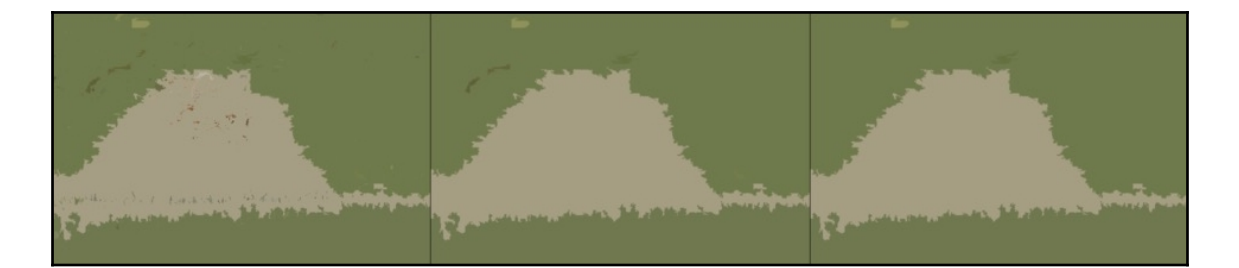

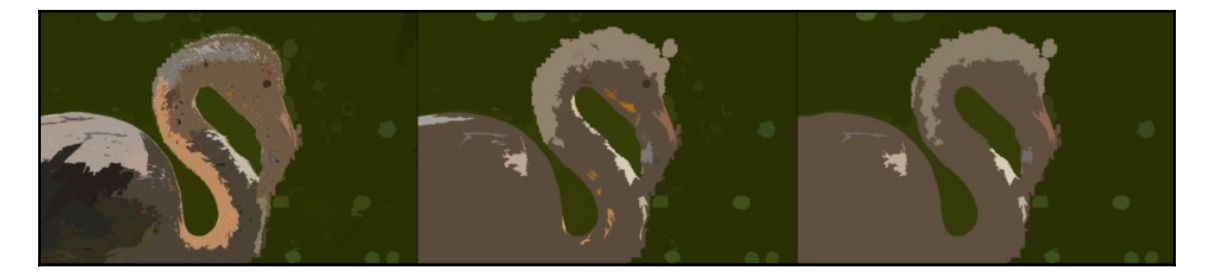

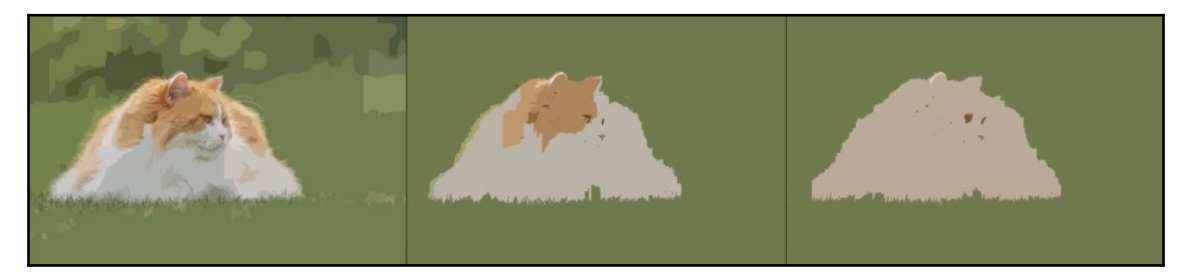

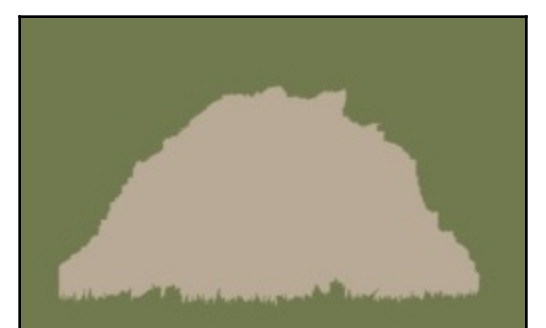

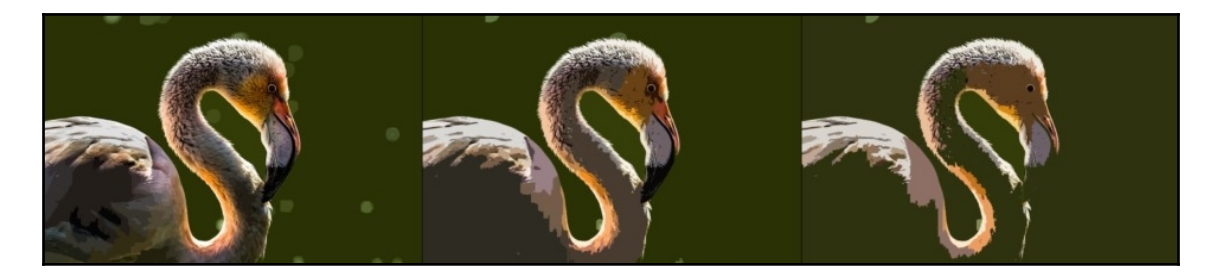

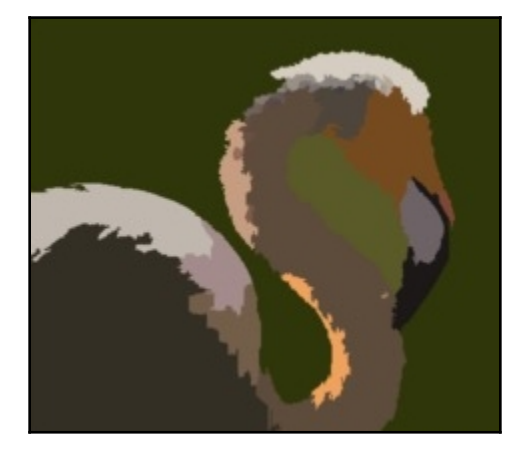

### **Chapter 5: Image Representation**

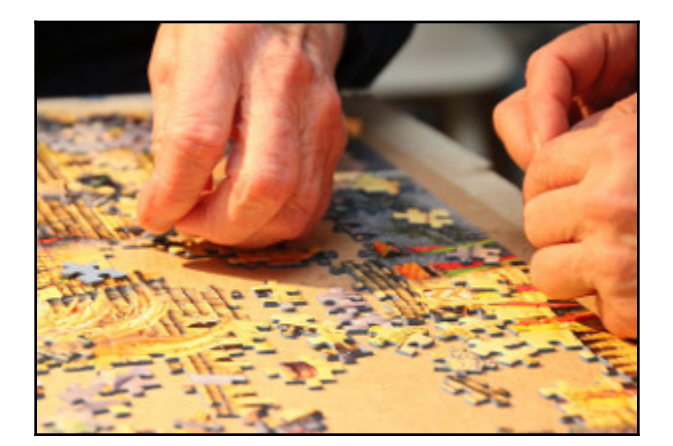

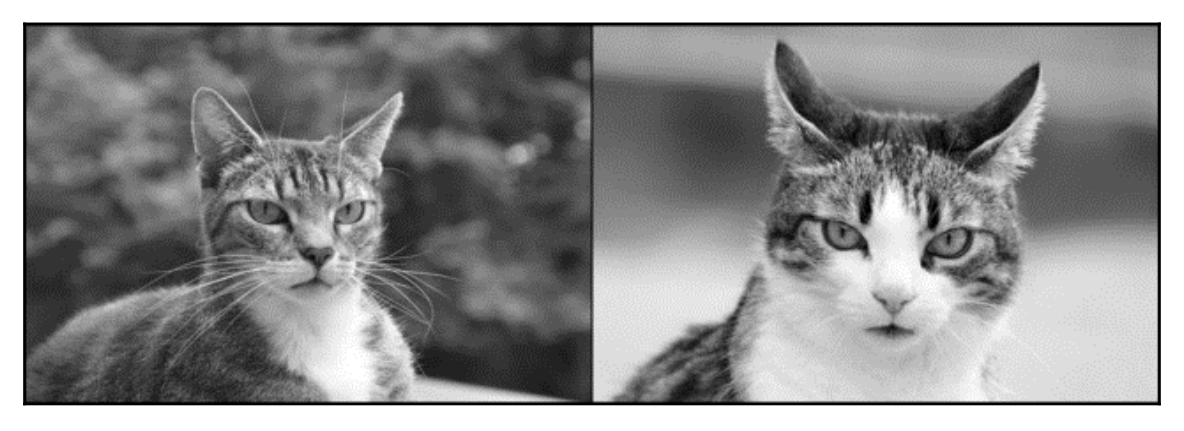

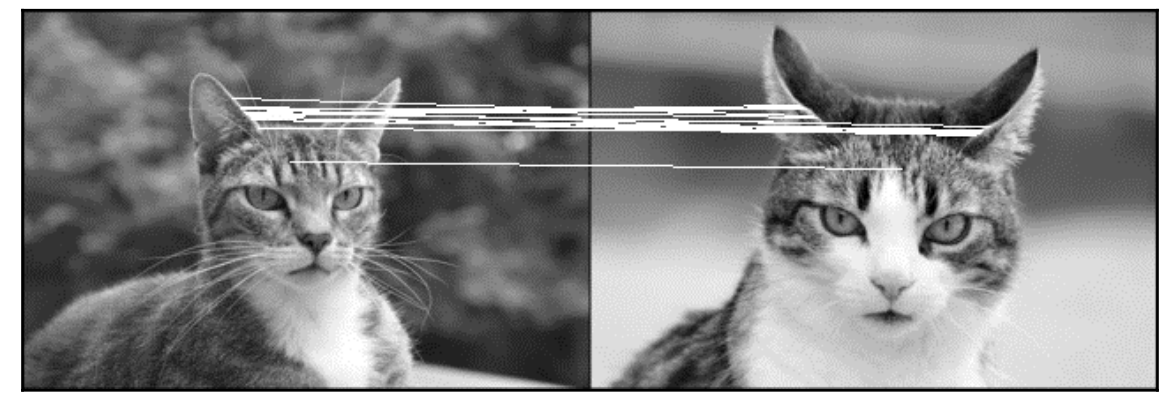

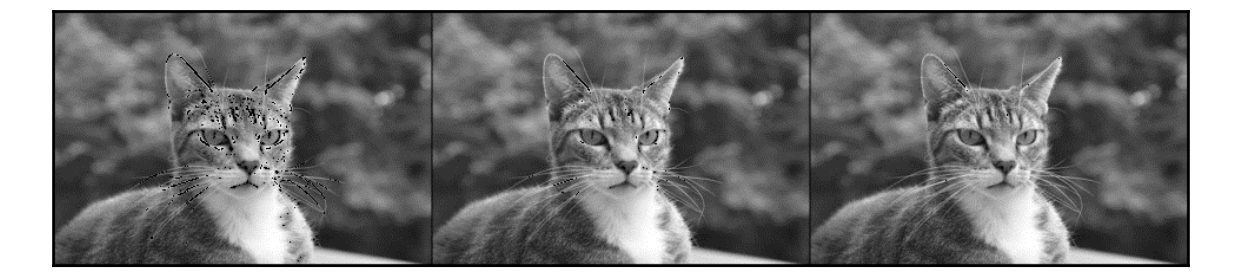

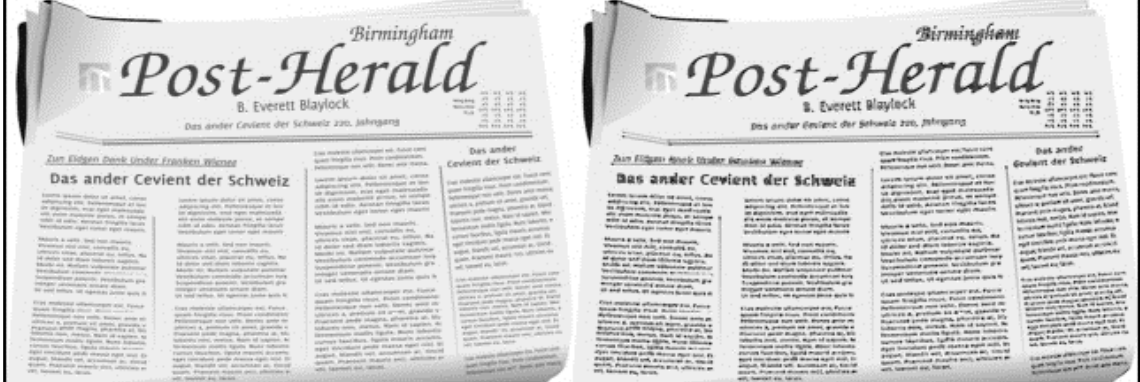

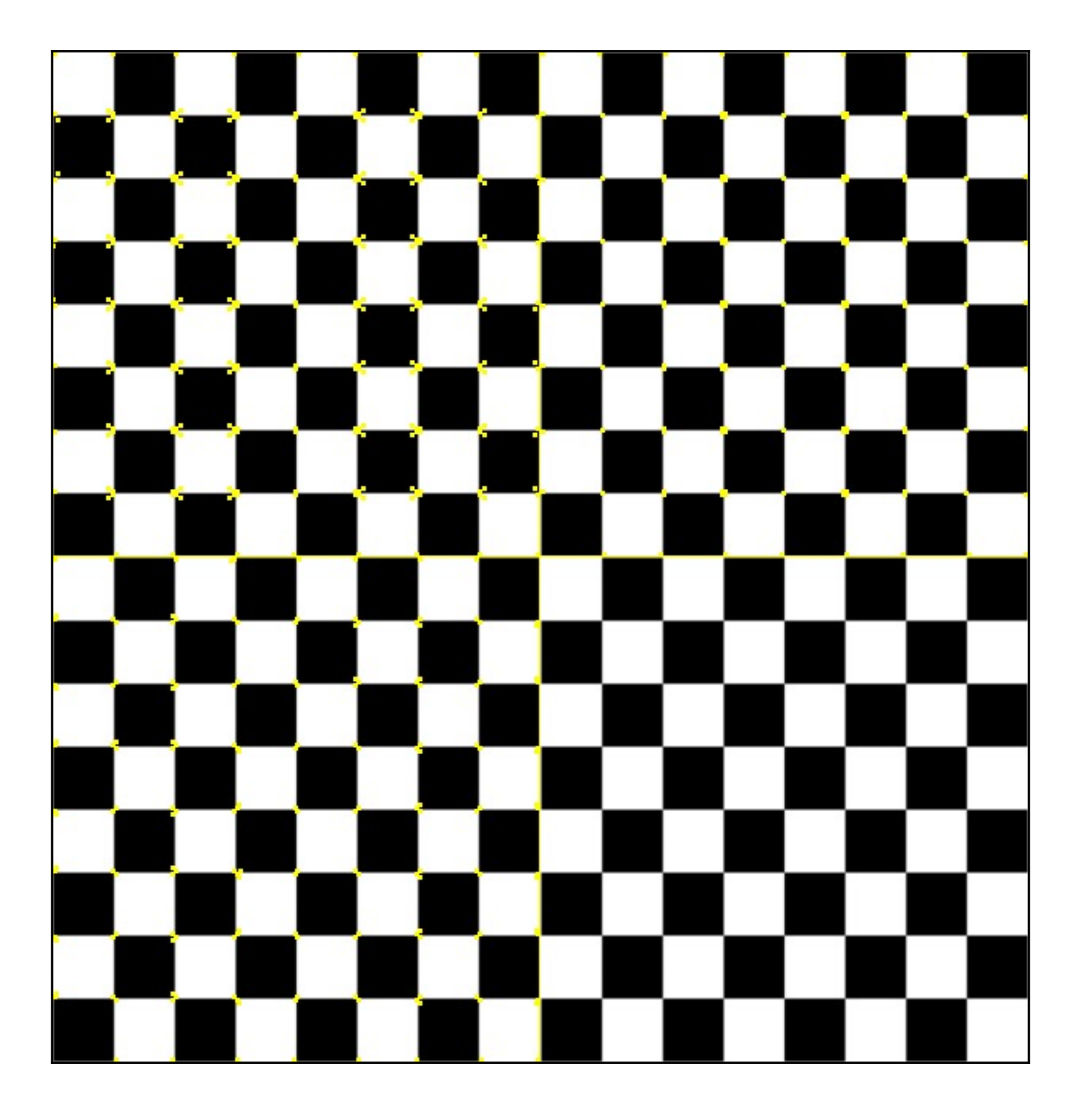

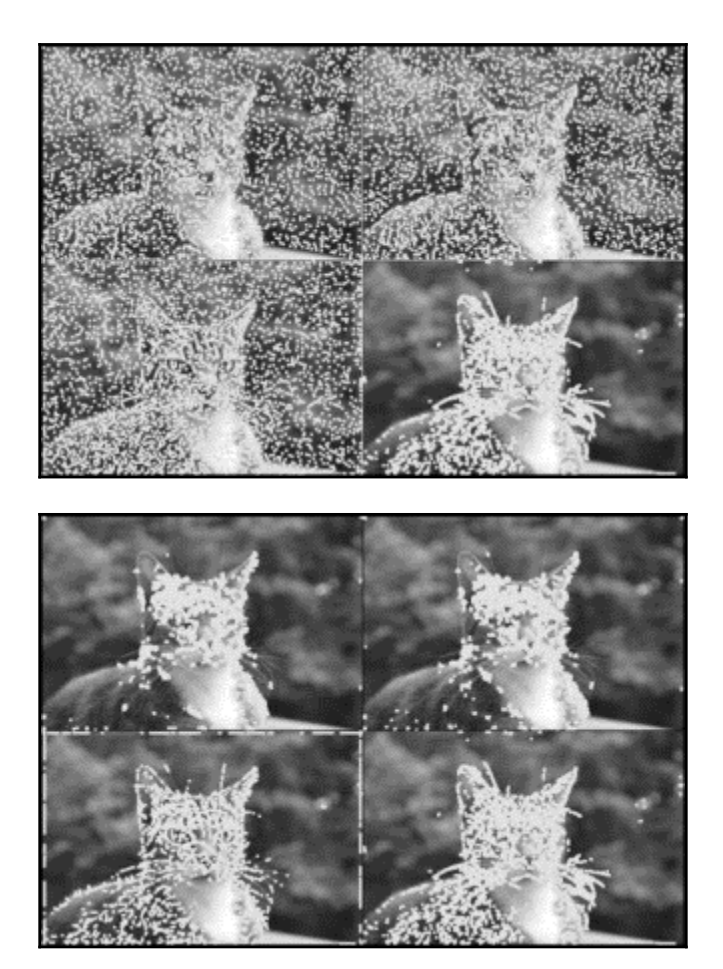

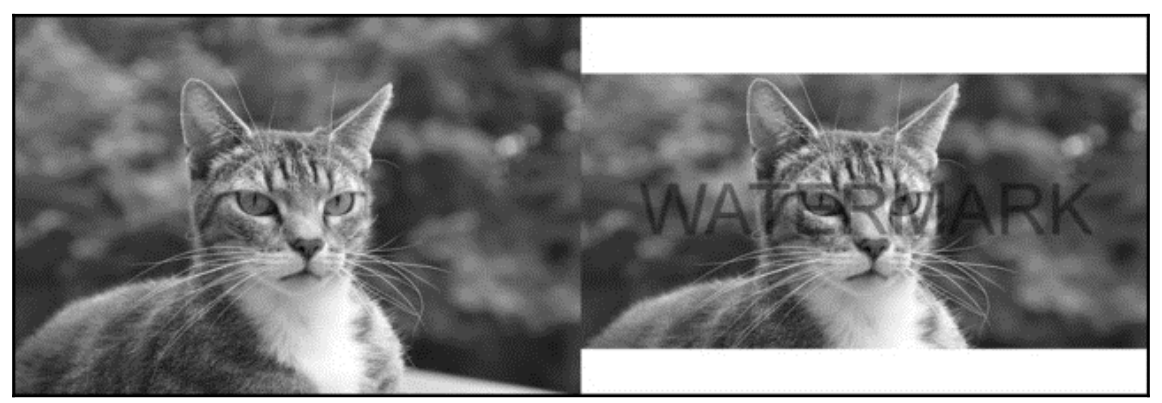

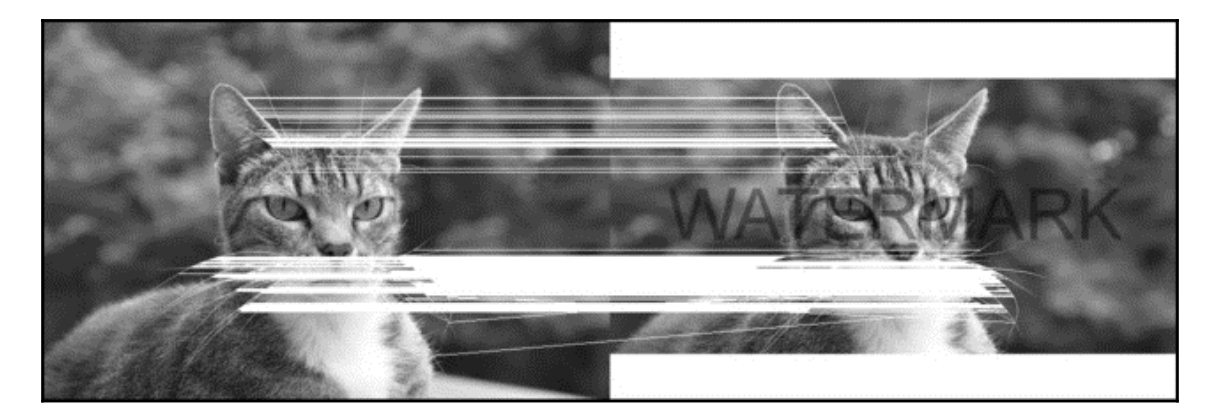

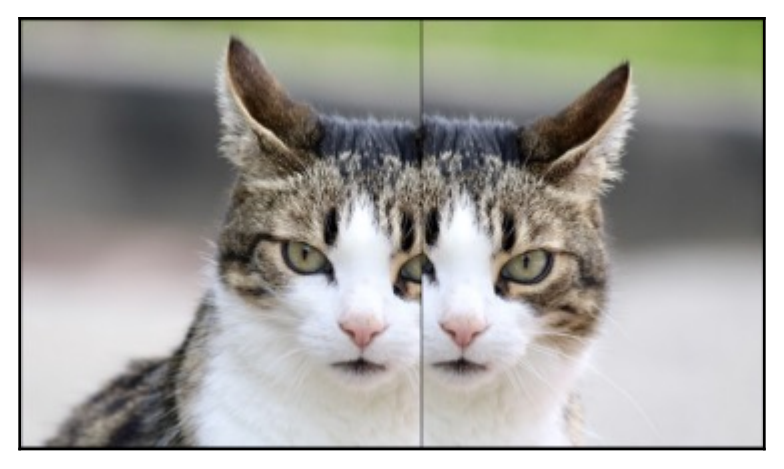

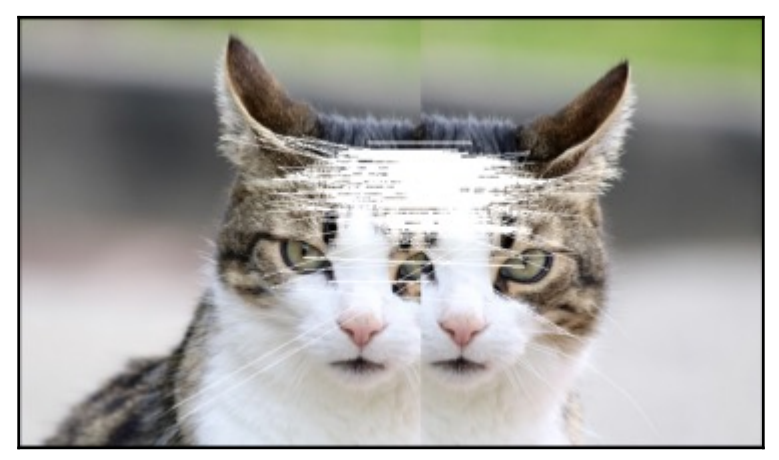

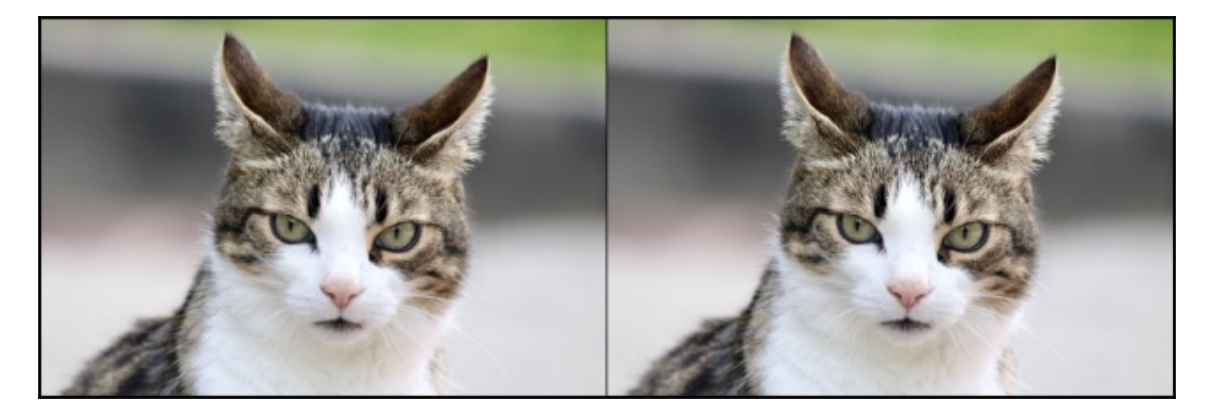

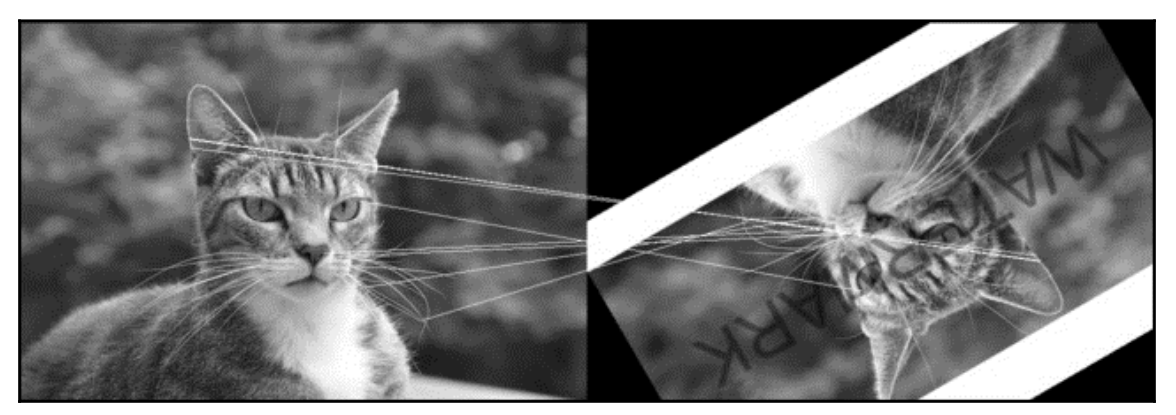

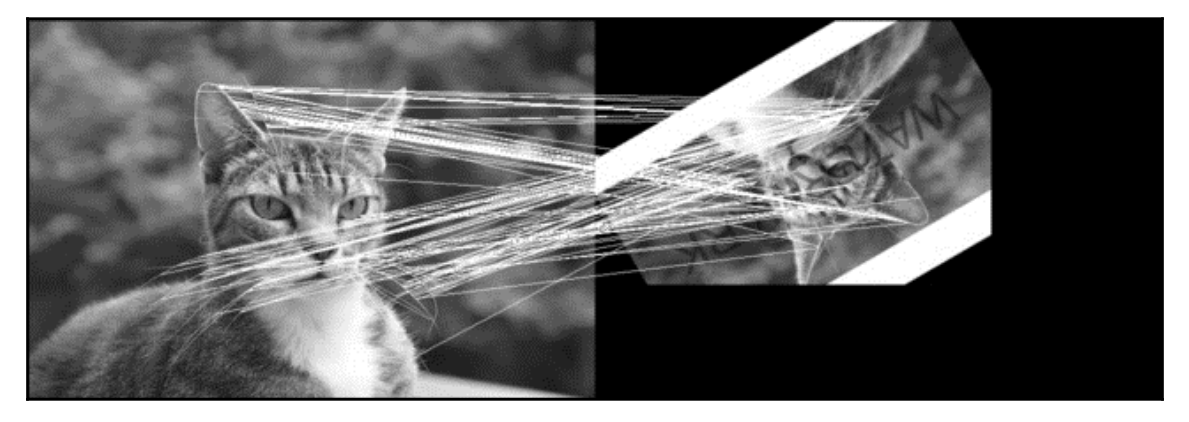

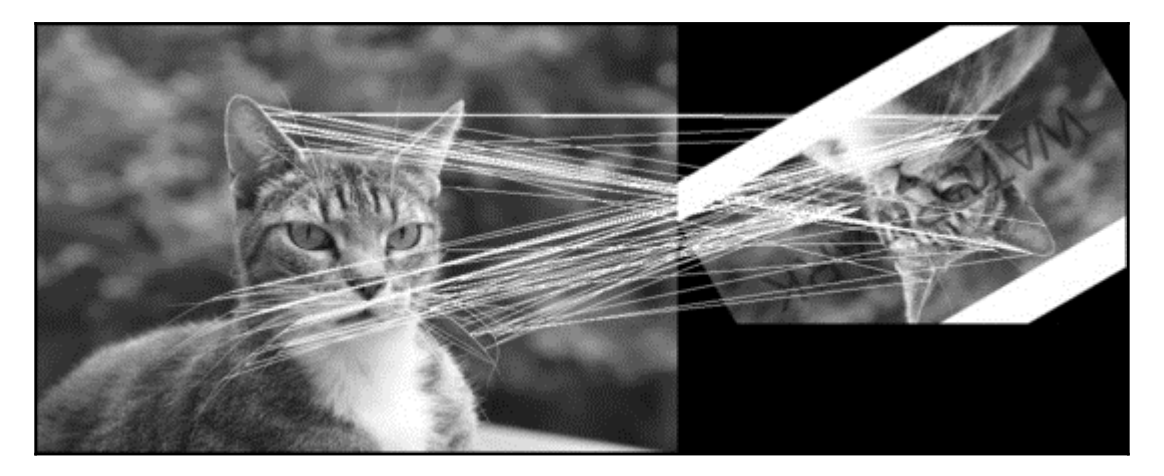

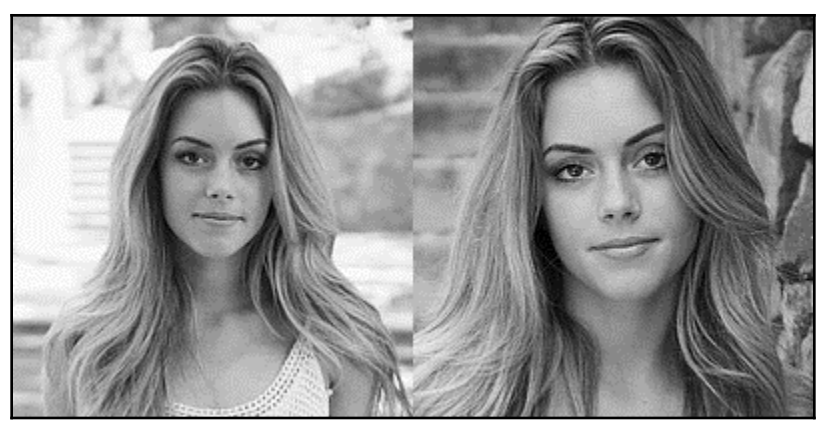

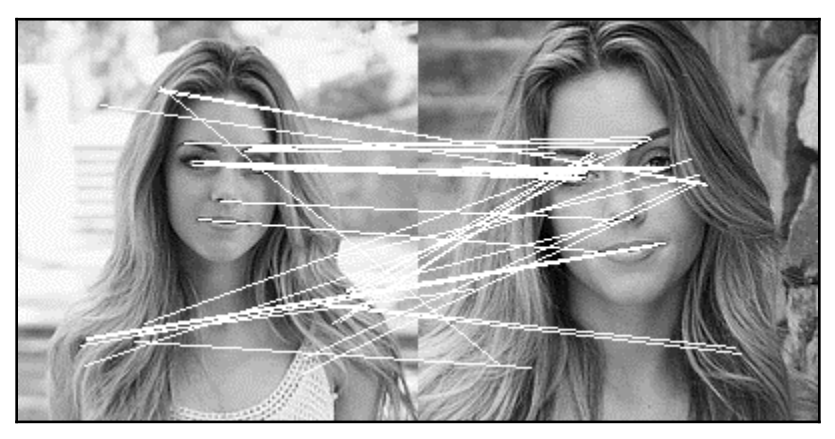

#### **Chapter 6: Introduction to Neural Networks**

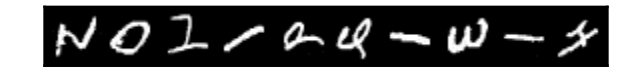

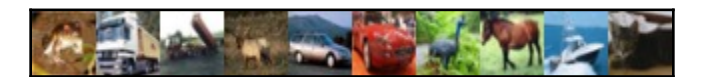

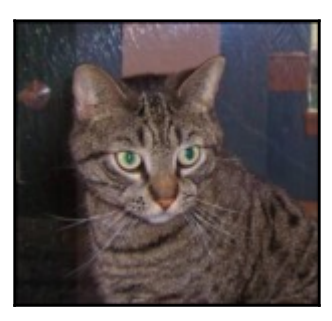

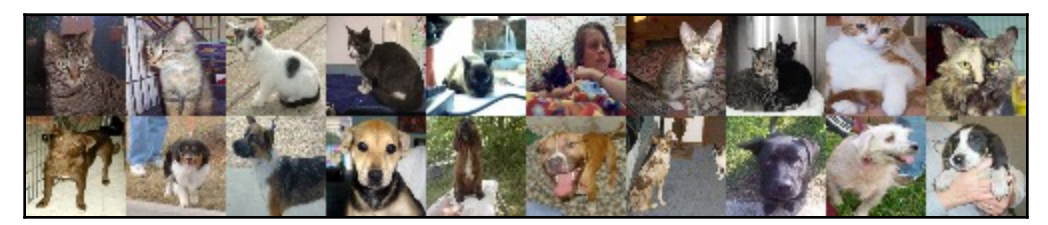

#### **Chapter 7: Using Pre-Trained Neural Networks**

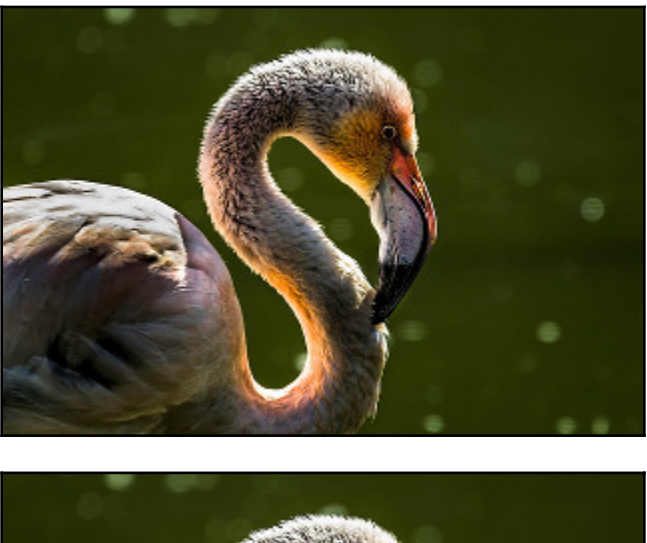

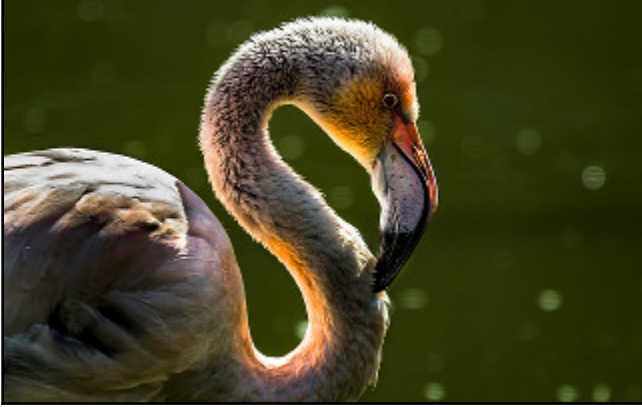

# **Chapter 8: OpenCV**

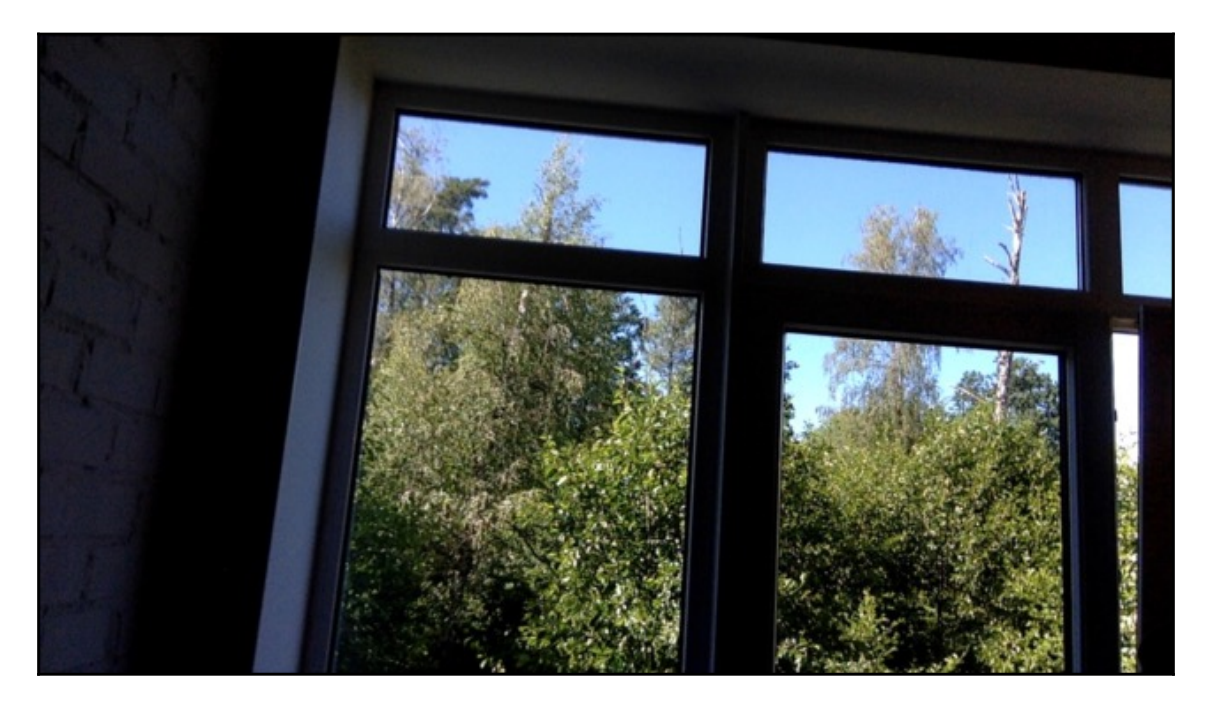

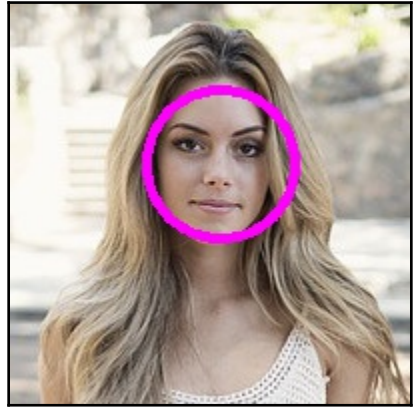

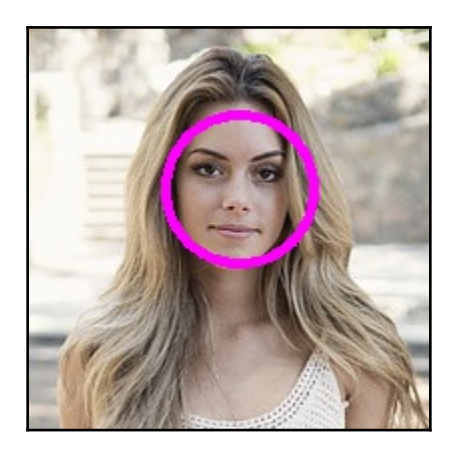

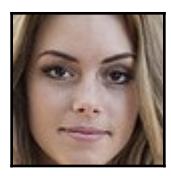

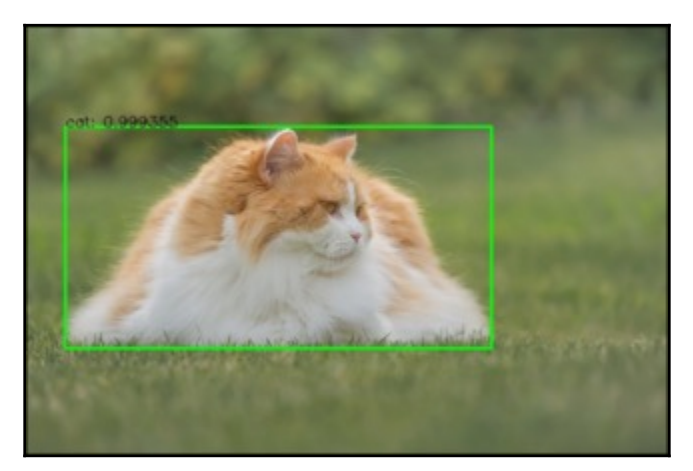

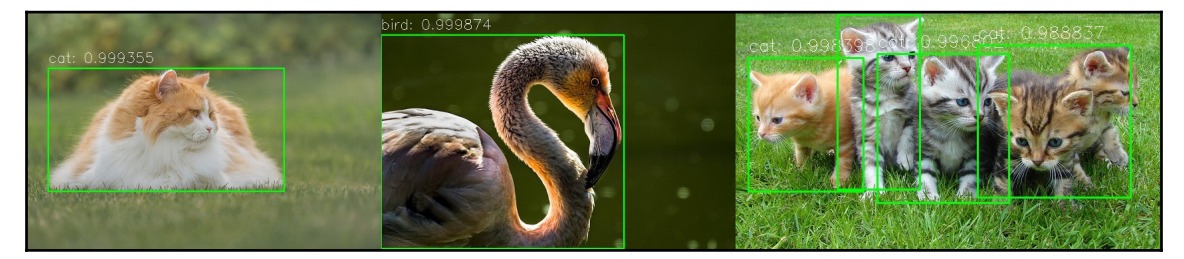

### **Chapter 9: Case Study – Book Cover Classification, Analysis, and Recognition**

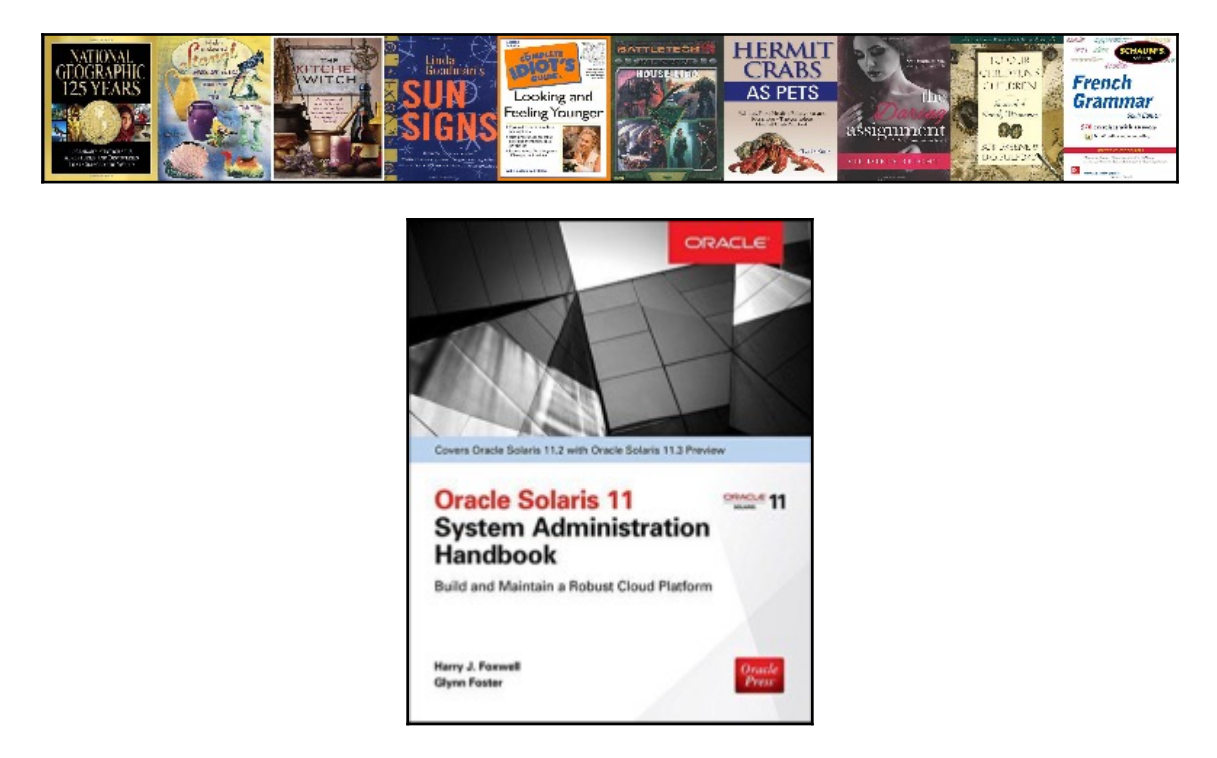